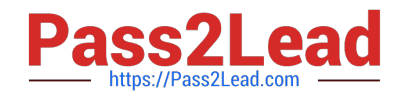

# **JN0-104Q&As**

Junos, Associate (JNCIA-Junos)

## **Pass Juniper JN0-104 Exam with 100% Guarantee**

Free Download Real Questions & Answers **PDF** and **VCE** file from:

**https://www.pass2lead.com/jn0-104.html**

100% Passing Guarantee 100% Money Back Assurance

Following Questions and Answers are all new published by Juniper Official Exam Center

**C** Instant Download After Purchase

**83 100% Money Back Guarantee** 

- 365 Days Free Update
- 800,000+ Satisfied Customers  $\epsilon$  of

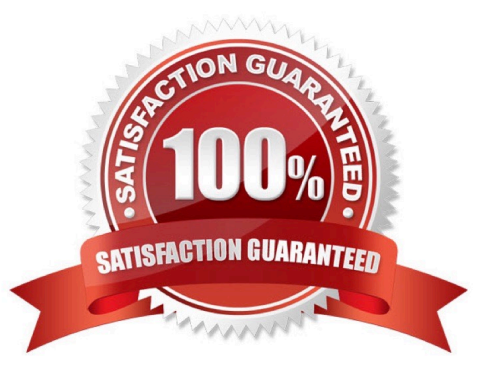

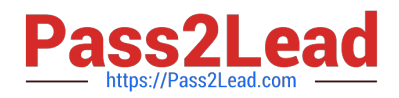

#### **QUESTION 1**

What are two benefits of a modular operating system? (Choose two.)

- A. A malfunction in one module causes a full system shutdown.
- B. Each module runs in its own protected memory space.
- C. It enables the independent restart of each module as necessary.
- D. It enables CPU scheduling strictly using kernel system calls.

Correct Answer: BC

Ref: Junos OS Overview | Junos OS | Juniper Networks

"Junos OS Overview ...

Modular Software Architecture

Although individual architecture modules of Junos OS communicate through well- defined interfaces, each module runs in its own protected memory space, preventing one module from disrupting another. It also enables the independent

restart of each module as necessary.

..."

#### **QUESTION 2**

Which two statements describe the RE on Junos OS devices? (Choose two.)

- A. The RE is considered the control plane.
- B. The RE forwards traffic based on its local copy of the forwarding table.
- C. The RE provides hardware status messages for the PFE
- D. The RE maintains the routing tables.

Correct Answer: AD

Ref: Juniper Networks Partner Solution Development Platform: Architecture of the JUNOS System

"Architecture of the JUNOS System

...

The Routing Engine operates all routing protocols and makes all routing decisions by creating a routing table that includes the best path to each destination. The router writes these paths to a forwarding table in the Routing Engine and then

copies the same data to the forwarding table on the Packet Forwarding Engine (PFE) which actually forwards the packets.

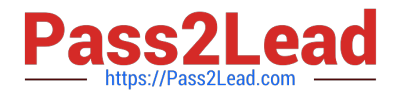

...

#### The Control Plane

...

The control plane runs on the Routing Engine. Its role is to manage and control the behavior of the device, including the data plane and the services plane.

..."

#### **QUESTION 3**

By default, which Junos directory contains the primary syslog file?

A. /var/syslog

B. /var/home

C. /var/log

D. /var/tmp

Correct Answer: C

Ref: Junos-OS Overview for Junos OS | Juniper Networks

Page 23

"...

/var--This directory is located either on the hard drive (device wd2) or internal flash storage. It contains the following subdirectories:

...

/log--Contains system log and tracing files.

..."

### **QUESTION 4**

Click the Exhibit button.

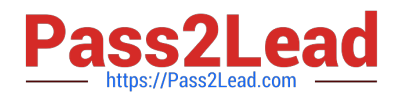

#### **A** Exhibit

```
user@router# run show route 100.0.0.0/30
inet.0: 16 destinations, 18 routes (16 active, 0 holddown, 0 hidden)
+ - Active Route, - - Last Active, * - Both
100.0.0.1/32
                  *[Local/0] 1w0d 22:10:15
                   > Local via xe-3/0/0:0.0
                  *[Direct/0] 1w0d 22:10:15
100.0.0.0/30
                   > via xe-3/0/0:0.0
user@router# run monitor traffic interface xe-3/0/0:0 no-resolve matching "src 100.0.0.2"
verbose output suppressed, use <detail> or <extensive> for full protocol decode
Address resolution is CFF.
Listening on xe-3/0/0:0.0, capture size 96 bytes
AC0 packets received by filter
0 packets dropped by kernel
```
You are attempting to capture traffic being sent to IP address 100.0.0.2, but are unable to see any packets. Referring to the exhibit, what is the problem?

- A. You must use the dat 100.0.0.2 match condition instead of the src 100.0.0.2 match condition.
- B. You must add the size parameter to the command.
- C. Traffic destined for 100.0.0.2 is transit traffic.
- D. You must add the layer2-headers parameter to the command.

Correct Answer: A

#### **QUESTION 5**

Which command is used to load the rescue configuration?

- A. load merge rescue
- B. rollback rescue
- C. rollback 0
- D. load replace rescue

Correct Answer: B

#### **QUESTION 6**

Exhibit:

[edit routing-options] user@router# show static { route 0.0.0.0 ( next-hop 172.16.1.1; qualified-next-hop 172.16.1.254 { preference 4; ł  $\frac{1}{2}$ J

Assuming both paths shown in the exhibit are available, which statement is correct?

A. Traffic matching the default route will use 172.16.1.1 as the next hop

B. Traffic matching the default route will use 172.16.1.254 as the next hop

C. Traffic matching the default route will be load-balanced per flow across both next hops

D. Traffic matching the default route will be load-balanced per packet across both next hops.

Correct Answer: B

#### **QUESTION 7**

Click the Exhibit button.

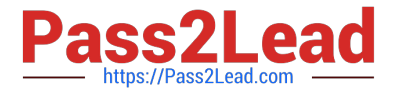

```
{edit policy-options]
user@router# show
policy statement Policy One [
    term term-One{
         from {
             route-filter 172.35.0.0/16 orlonger;
          ł
         then accept;
     \mathcal{F}\mathcal{E}
```
You configured the route filter shown in the exhibit.

In this scenario, which IP addresses would term-One accept?

A. IP addresses that are part of the 172.35.0.0/16 network and IP addresses that are in the 172.35.0.0/16 and 172.36.0.0/16 subnets.

B. IP addresses that are part of the 172.35.0.0/16 network only.

C. IP addresses that are part of the 172.35.0.0/16 network and IP addresses that are in the subnets of 172.35.0.0/16 network.

D. IP addresses that are part of the 172.35.0.0/16 network, but not IP addresses that are part of the 172.35.0.0/16 network itself.

Correct Answer: C

#### **QUESTION 8**

In which directory are trace option files stored by default?

- A. /var/tmp/
- B. /var/log/
- C. /var/home/
- D. /var/db/

Correct Answer: B

#### **QUESTION 9**

You have entered the command "show log messages | match "error | kernel | panic", which statement is correct regarding the keywords error, kernel and panic in the output?

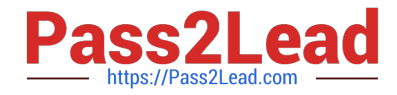

A. the output messages will contain all messages from the file except the ones that contain all three defined keywords.

B. the output messages will contain all messages from the file that contains all three defined Keywords

C. the output messages will contain all messages from the file that contains at least one of the three defined keywords

D. the output messages will contain all messages from the file except the ones that contains at least one of the three defined keywords

Correct Answer: B

#### **QUESTION 10**

Which two methods keep a Junos device operational if the primary storage device fails? (Choose two.)

- A. Create a recovery snapshot.
- B. Enable the ephemeral database.
- C. Enable J-Web for device management.
- D. Create a rescue configuration.

Correct Answer: AD

#### **QUESTION 11**

Which keystroke combination allows users to move the cursor to the beginning of the command line without deleting text?

- A.  $Ctrl + u$
- $B.$  Ctrl + w
- C. Ctrl  $+$  a
- D.  $Ctrl + b$
- Correct Answer: C

#### **QUESTION 12**

Which Junos release would address only bug fixes that were not contained in the 15.1R1 version of code?

- A. 15.1X2
- B. 15.1R2
- C. 15.1F2

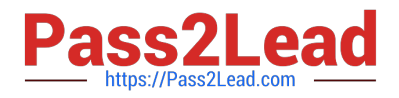

D. 15.1S2

Correct Answer: B

#### **QUESTION 13**

Which two statements are correct about the inet.0 routing table? (choose two.)

- A. It is used for populating the Ethernet switching table.
- B. It stores information learned from routing protocols and other sources.
- C. It is used for populating the forwarding table.
- D. It is used for populating the forwarding policy.

Correct Answer: BC

#### **QUESTION 14**

Which two platforms are supposed in both physical and virtual form factors? Choose TWO

- A. NFX Series
- B. ACX Series
- C. SRX Series
- D. MX Series
- Correct Answer: CD

#### **QUESTION 15**

When you choose to read your e-mail using an e-mail client, your e-mail client interacts with which OSI layer?

- A. presentation
- B. transport
- C. application
- D. session
- Correct Answer: B

[Latest JN0-104 Dumps](https://www.pass2lead.com/jn0-104.html) [JN0-104 PDF Dumps](https://www.pass2lead.com/jn0-104.html) [JN0-104 Study Guide](https://www.pass2lead.com/jn0-104.html)